# C言語講座Vol.3

2009年5月29日 CISC

# 字下げ

• 見やすく書こう !

```
#include <stdio.h>
```

```
int main(void)
{
   int a;
   printf("@=\rangle");
   scanf("%d",&a);
   if(a>10){
      printf("10より大きい値です\n");
   }
   else
   {
       printf("10以下の値です\n");
   }
   return 0;
}
```

```
#include <stdio.h>
int main(void)
{
int a;
printf(''\nightharpoonup');
scanf("%d",&a);
if(a>10){
printf("10より大きい値です\n");
}
else
{
printf("10以下の値です\n");
}
return 0;
}
```
# 別種の表記

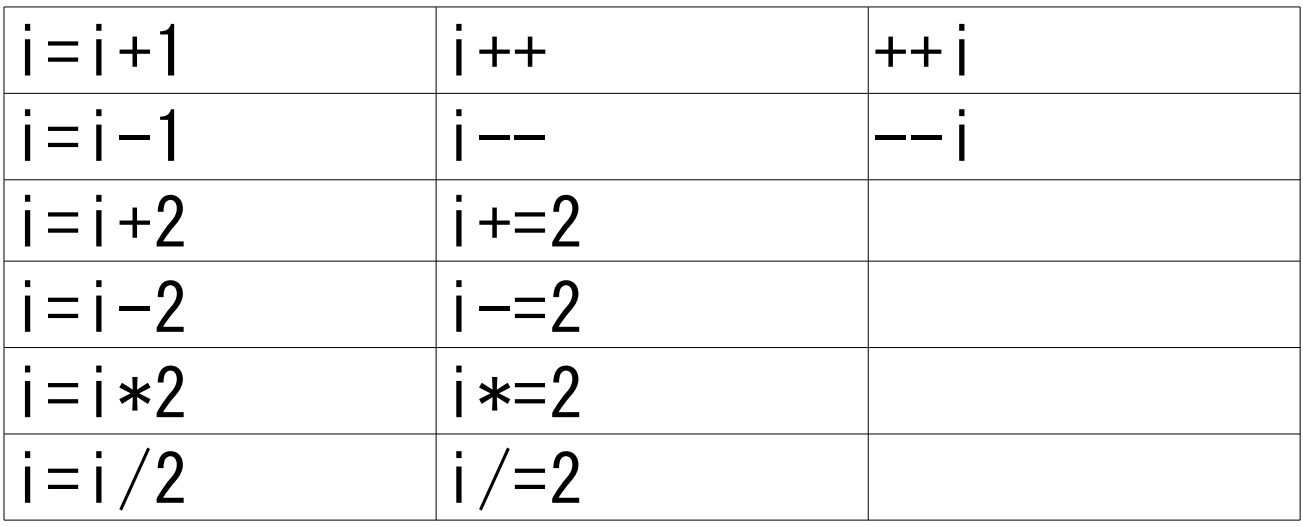

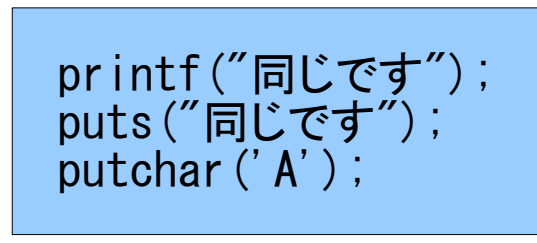

一部まだ教えていないことがあるので、 下の入力編は参考程度に。

scanf("%c",&a); a=getchar();

#### ++iとi++の違い

● 下記のプログラムの、「++i」を「i++」に書き換えて 試してみよう。

```
#include <stdio.h>
```

```
int main()
{
    int i;
    i=0;
    if (++i == 0){
       printf("評価時点で0\m");
    }
   else
    {
       printf("評価時点で0以外\n");
    }
   return 0;
}
```
キャスト

● 強制的に式の型を変換する方法。

int a,b; float c, d; a=10; b=3;  $c=a/b$ ; d=(float)a/b; //変換したい場所の前に、括弧で型名を囲って記述する。

配列

• 多数の変数を連続して扱う

#include <stdio.h>

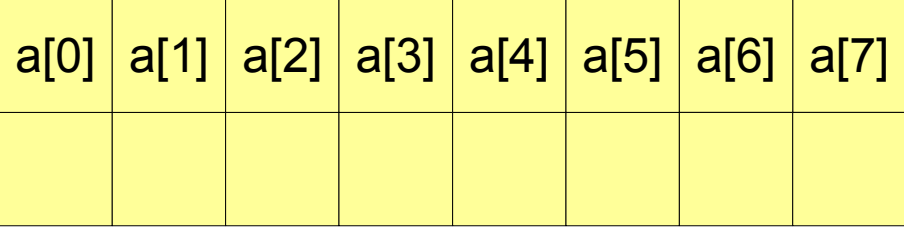

 $a[3]$  0x000A 31

cnt 0x000C 12

int main(void) {

}

}

}

```
int a[10],i;
```
for  $(i=0; i<10; i++)$ {

```
変数名 アドレス データ
num 0x0000 12
i 0 \times 0002 | 2
a[0] 0x0004 123
a[1] 0x0006 987
a[2] 0x0008 456
                  メモリ空間を
                 連続的に確保
```
printf("a[%d]=? $Y^*$ , i); scanf $("%d", \&a[i])$ ;

for  $(i=0; i \le 10; i++)$ {

printf("a[%d]=%d\n", i, a[i]);

```
return 0;
```
文字

• C言語では、文字はそれぞれに番号を振り、その 番号を変数で保持することで、文字を表している。

たとえば大文字のA

これは、「'A'」とシングルクオートで囲って書くことで、 割り振られた番号を示すことができる。

これをchar型の変数で保持することで、いわゆる文字となる。

#include <stdio.h> int main() { printf("Aの番号は%d。16進数だと%X\n",'A','A'); return 0; } 直接値を書くことも可能

文字コード

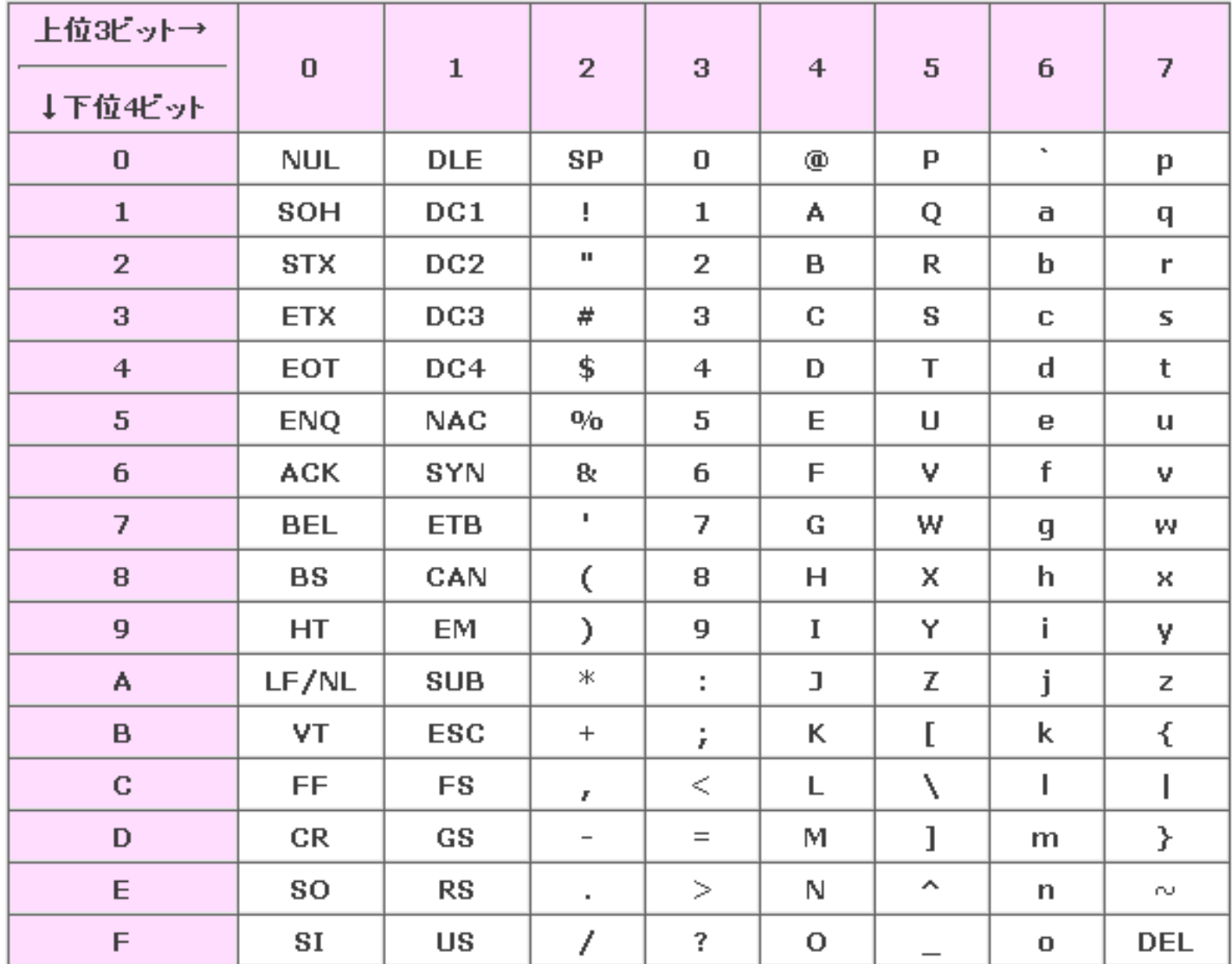

# 一文字だけ入力

- 次の命令、getchar()を利用することで、一文字だ け入力することができる。
- ほかに、scanfの場合は、%dではなく%cとすると、 一文字だけ入力できる。

```
#include <stdio.h>
int main()
{
   char moji1,moji2;
   moji1 = getchar(); //一文字だけ入力
   scanf("%c", &moji2); //\overline{m}Eprintf("%c %c\n",moji1,moji2); //出力も%c
   return 0;
}
```
文字列

{

}

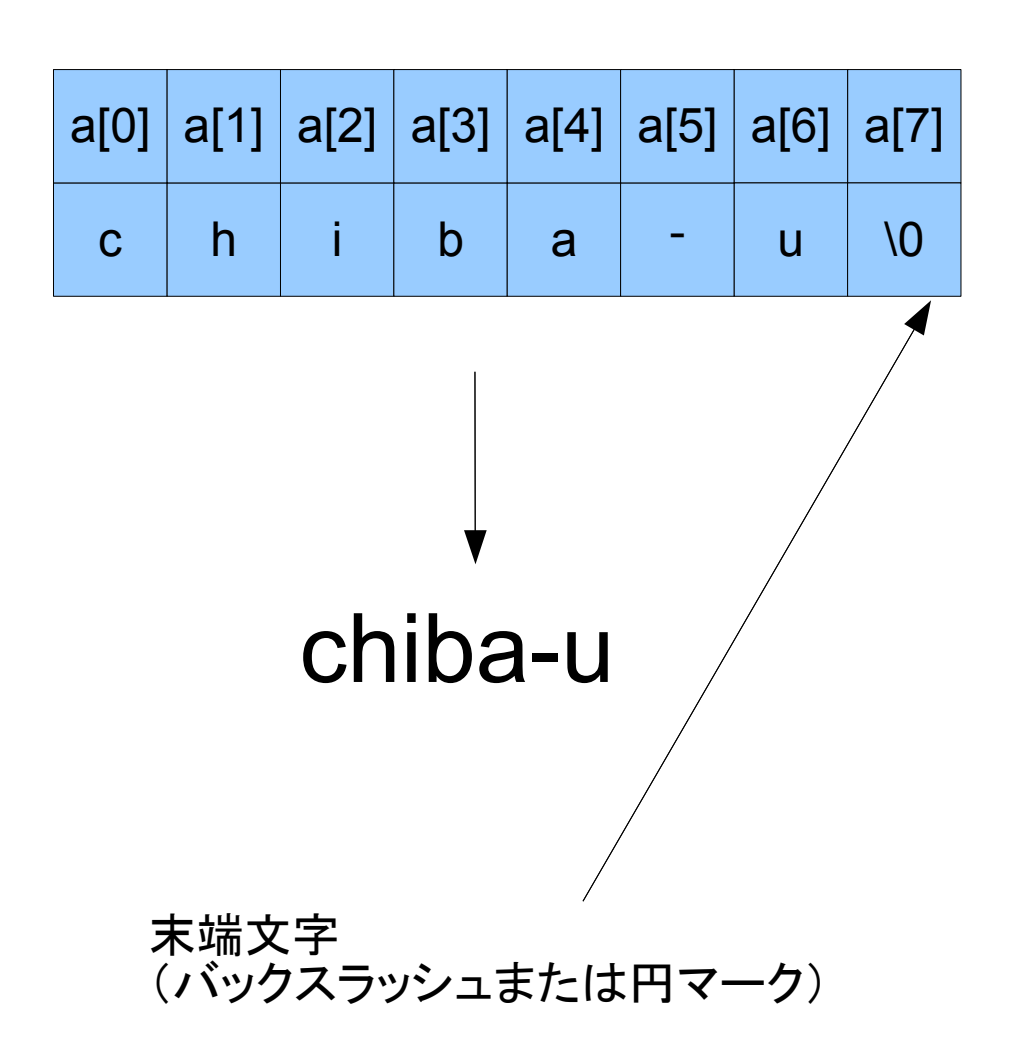

char  $a[8] =$ "chiba-u";

#include <stdio.h>

```
int main()
   char str[100];
   printf("文字を入力=>");
   scanf("%s",&str[0]);
   //scanf("%s",str); //と書いてもよい。
   printf("%s\m",str);     //&はいらない!
   return 0;
```
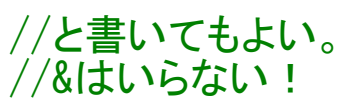

文字列操作関数

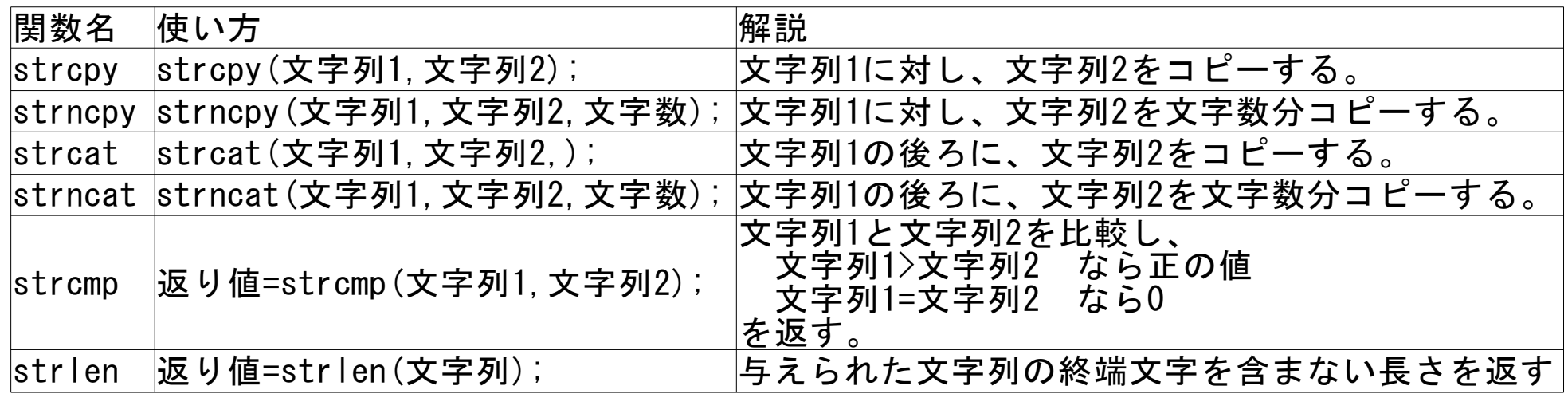

#### 記述例

```
char ccsName, str[100]="CCS";
int flg;
・・・
strcpy(ccsName, str);
flg=strcmp(ccsName,"CSS");
```
構造体

• 複数の変数をまとめて扱う

{

}

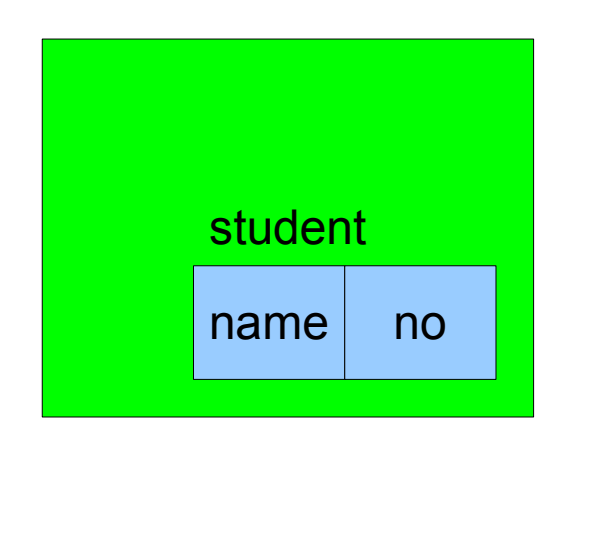

struct student{ char name[30]; int no; };

```
#include <stdio.h>
struct student{
     char name[30];
     int no;
};
int main(void)
     struct student data[10];
     int i;
     for (i=0; i<10; i++){
          data[i]. no=i+1;
           printf("名前を入力\n=>");
           scanf("%s",&(data[i].name[0]));
     }
     for (i=0; i \le 10; i++){
          printf("No:%d\n名前:%s\n",data[i].no,data[i].name);
     }
     return 0;
```
# 変数の初期値

● 変数を宣言した瞬間、初期値を入れる事ができる。

int a=0; //=で書いてやる。 int data[5]={10,20,12,43,165}, //このように、配列も初期値を入れられる。 data2[]={10,20,12,43,165}; //要素数を指定しないと、適切な要素数を勝手に確保する! char name[]="CISC"; //文字列もこうやって初期設定可能。 struct student{ char name[100]; int age; } ccsmember1={"CISC",19}; //構造体もこうやる。

### 課題1

- n個の値x(0<n≦10)を配列に入力し、その合計、 平均、最大値、最小値を求めるプログラムを作れ。
	- 0が入力されたり、入力された数が10個を超えたら、 入力工程を終え計算を行う。
	- 入力のループと、計算のループは別にすること。
	- 最大値最小値を求めるアルゴリズムは次のとおり。
		- 最大値(最小値)を保持する変数を設定。
		- •この変数と調べたい変数を比較し、最大値(最小値)の 候補になりうるかを調べる。 (最大値(最小値)の変数の初期値はどうすればよい?)
- さらに、入力された値を昇順に整列して出力せよ。 (任意課題)

課題2

• 文字列(英小文字限定、100文字以内と自主規制) を入力し、もっとも使用されているアルファベットを 調べて、出力するプログラムを作れ。

- ヒント
	- カウント用の配列(要素数は26個)を用意して、 それぞれのアルファベットの数をカウントする。 最後にその配列に対し最大値を求め、対応する要素の アルファベットを出力する。

– ループ中のカウント自体はたった1行で可能。

– 文字コードは連続している。さらに、'a'-'a'=?

#### 課題3

- 任意課題
- 学籍番号、名前、性別をメンバに持つ構造体を定 義し、次のデータを入力する。その後、学籍番号で ソートして表示するプログラムを作れ。

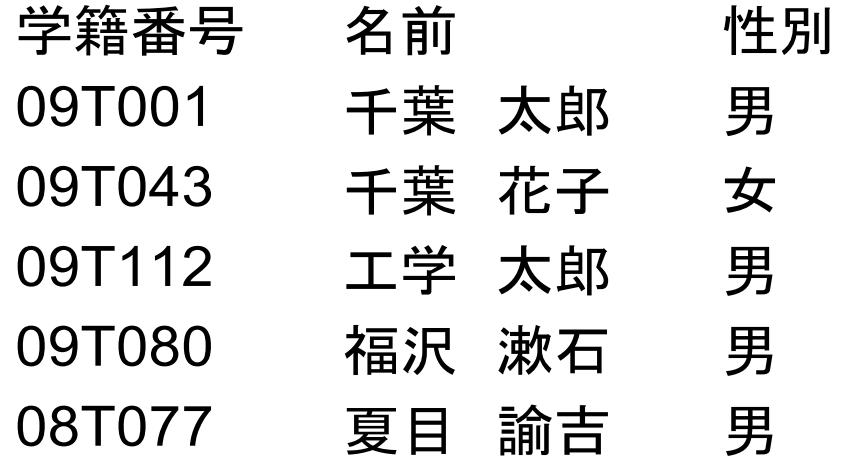

## 課題3のヒント1

- strcmpを使う? (以下使わない方法)
- 文字と数字の変換
	- 今現在われわれが利用しているC言語の環境上で扱う 文字コードは、すくなくとも、'0'から'9'まで連続した値が 割り当てられている。 →一桁なら、引き算一発で変換できる。

– 二桁以上の数も、実は単純な式で変換できる。 上位の桁から(=左側の桁から)順に変換していって、 そのたびに10倍してやると・・・。

### 課題3のヒント2

• 並べ替え(ソート) 今回の講座ではまだ一言も触れていないが、プロ グラミングの勉強で、ソートとは非常に基本的な、 演習のひとつである。

今回は、各自が考えた方法や既に知っている方法 を使ってよい。

まったく考え付かない場合は、次項参照。

# 課題3のヒント3

- 選択ソート 未整列の範囲内から、もっとも小さい(大きい)値を 見つけ、未整列範囲先頭の要素と交換する。 すると、未整列の範囲がひとつ狭まる。これを最後 まで繰り返すと、全体が整列する。
- バブルソート 1番目と2番目を比較し、順番が逆であれば入れ換 える。次に2番目と3番目を比較して入れ換える。こ れを最後まで行うと、最後の数だけが最小または 最大の数として確定するので、確定していない部 分について1つずつ減らしながら繰り返す。 (某所からコピペ)

# 発展課題 リスト構造

- 配列は、複数のデータを扱えるが、すでに整列して いる状態下では、中間に新しいデータを挿入するこ とが難しい。 そこで、リスト構造という概念を導入する。
- 詳しくは、進度に大きな差があった場合に、ホワイ トボードにて説明する。

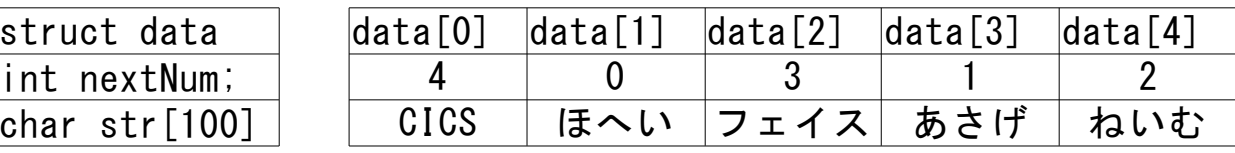

```
#include <stdio.h> 言果是真 1 角孔答
int main()
{
     int n,x[10],i,sum=0,max=0,min=10000;
    //入力
    for (i=0; i<10; i++){
         do{
               printf("%d. 値を入力=>", i+1);
               scanf("%d",&x[i]);
          } while( x[i]<0 || 10000<=x[i]);
          if(x[i]=0){
              break;
          }
     }
    n=i; //個数を代入
     //計算
    for (i=0; i \le n; i++){
          sum+=x[i];
          if(x[i] > max){
              max=x[i];
          }
          if(x[i]\langle min){
              min=x[i];
          }
     }
    printf("合計%d 最大値%d 最小値%d¥n", sum, max, min);
     printf("平均%f\n",(float)sum/n);
     return 0;
}
```
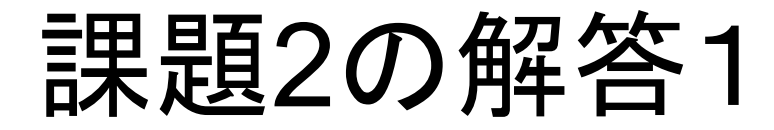

```
#include <stdio.h>
int main()
{
     char str[100];
     int cnt[26];
     int i,flg=0,maxNum=0,maxChar;
     printf("文字列を入力\n=>");
     scanf("%s" str);
     //カウント用配列の初期化
     for (i=0; i<26; i++){
          cnt[i]=0;
     }
     for(i=0;i<100 && str[i]!='\angle0';i++)
     {
          //誤処理防止用
          if('a' \leq str[i] & 88 str[i] \leq z'){
               cnt[str[i]<sup>-'</sup>a']++;
          }
          else
          {
               printf("不正な文字が発見されました。\n");
               flg=1;
               break;
          }
     }
```
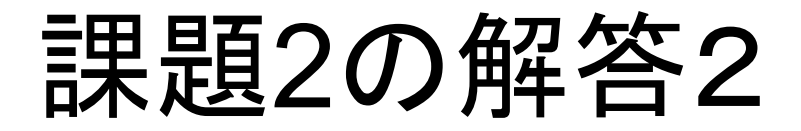

```
for (i=0; i<26; i++){
    if(maxNum<cnt[i])
     {
         maxNum=cnt[i];
         maxChar=i+ia;
    }
}
printf("最も使われているアルファベットは、\n");
printf("%c 個数:%d\n",maxChar,maxNum);
```
return 0;

}